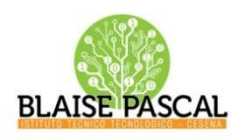

Istituto Superiore Pascal Comandini

P.le Macrelli, 100 47521 Cesena Tel. +39 054722792 Cod.fisc. 90076540401 - Cod.Mecc. FOIS01100L FOIS01100L@istruzione.it FOIS01100L@pec.istruzione.it

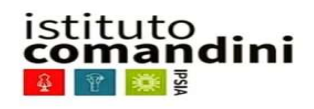

Cesena, 11/09/2023 Circolare 8-23

**Ai** 

e, p.c. ai docenti delle classi al personale ATA

## Oggetto: Attivazione e consegna credenziali di accesso al registro elettronico Infoschool (classi prime e nuovi iscritti alle classi successive).

Questo Istituto mette a disposizione delle famiglie il registro elettronico "Infoschool" con accesso ad area riservata in cui è possibile visionare in tempo reale: assenze, voti, compiti per casa, argomenti svolti, elenco docenti, pagellini infraquadrimestrali, pagelle, programmi finali, ecc. ad area riservata in cui è possibile visionare in tempo reale: assenze, voti, compiti per casa, argomenti svolti, elenco docenti, pagellini infraquadrimestrali, pagelle, programmi finali, ecc.<br>Tale servizio è già attivo e

continuano ad usufruirne con le stesse credenziali.

- o Per gli studenti delle classi prime e per gli studenti nuovi iscritti per l'a.s. 23/24 di tutte le classi non ancora dotati delle credenziali del registro si procederà nel modo seguente:
- · le credenziali (codice utente e password personale, distinte) saranno inviate via mail direttamente allo studente nei primi giorni di scuola all'indirizzo istituzionale di ogni studente che è nome.cognome.stud@ispascalcomandini.it (per l'attivazione di tale mail istituzionale, gli studenti riceveranno le credenziali di accesso dal docente di Tecnologie Informatiche, durante la prima lezione in laboratorio). Ai genitori degli alunni<br>
ai docenti delle classi<br>
ali docenti delle classi<br>
ali docenti delle classi<br>
ali docenti delle classi<br>
ali docenti delle classi<br>
ali docenti delle classi<br>
ali docenti delle classi<br>
ali docenti de
- Si invitano pertanto tutti gli alunni a dotarsi della mail istituzionale il prima possibile seguendo le istruzioni che riceveranno dai docenti. istruzioni che riceveranno dai docenti
	- o Per i genitori degli studenti di tutte le classi non ancora dotate delle credenziali del nuovo registro (classi prime e allievi di nuova iscrizione provenienti da altre scuole) le credenziali registro saranno inviate via mail alla mail indicata al momento dell'iscrizione alla segreteria didattica. registro (classi prime e allievi di nuova iscrizione<br>ziali registro saranno inviate via mail alla<br>rizione alla segreteria didattica.
	- o Si prega dunque di verificare che la mail fornita alla segreteria sia corretta e attiva, in caso contrario chiamare 054722792 e chiedere dell'ufficio didattica.

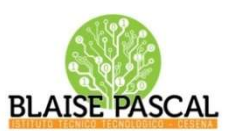

Istituto Superiore Pascal Comandini

P.le Macrelli, 100 47521 Cesena Tel. +39 054722792 Cod.fisc. 90076540401 - Cod.Mecc. FOIS01100L FOIS01100L@istruzione.it FOIS01100L@pec.istruzione.it

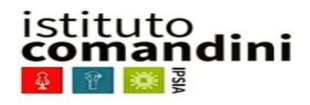

Per accedere alla pagina iniziale di Infoschool occorre entrare nella pagina principale del sito ufficiale di istituto www.ispascalcomandini.edu.it

e fare clic sulla voce "Registro" presente nel Menù in basso a destra, e inserire poi le e fare clic sulla voce "Registro" presente nel Menù in basso a destra, e inserire poi le credenziali

> Si raccomanda la famiglia di modificare la password, dalla videata di accesso, premendo il tasto "cambia password". > Si raccomanda la famiglia di <u>modificare la password</u>, dalla videata di accesso, premendo il tasto "cambia password".<br>È importante fare attenzione che le proprie credenziali, diverse da quelle dell'alunno, siano

conservate con sicurezza.

## ATTENZIONE:

si raccomanda di monitorare in quanto genitori sulle assenze dei propri figli e di prendere carico in esclusiva del servizio di giustifiche on line. si raccomanda di monitorare in quanto genitori sulle assenze dei propri figli e di prendere carico in<br>esclusiva del servizio di giustifiche on line.<br>Di seguito, in sintesi, la modalità di invio delle credenziali fornite da

classe prima o di nuova iscrizione a scuola :

le credenziali distinte genitore - figlio sono inviate via mail:

- per gli alunni alla mail istituzionale nome.cognome.stud@ispascalcomandini.it durante i primi giorni di scuola
- per i genitori alle mail date all'atto dell'iscrizione

Il Dirigente Scolastico